на 20 23

#### Наименование государственного учреждения

#### Вид деятельности государственного учреждения

Периодичность

(указывается в соответствии с периодичностью представления отчета о выполнении государственного задания, установленной в государственном задании)

## ОТЧЕТ О ВЫПОЛНЕНИИ ГОСУДАРСТВЕННОГО ЗАДАНИЯ

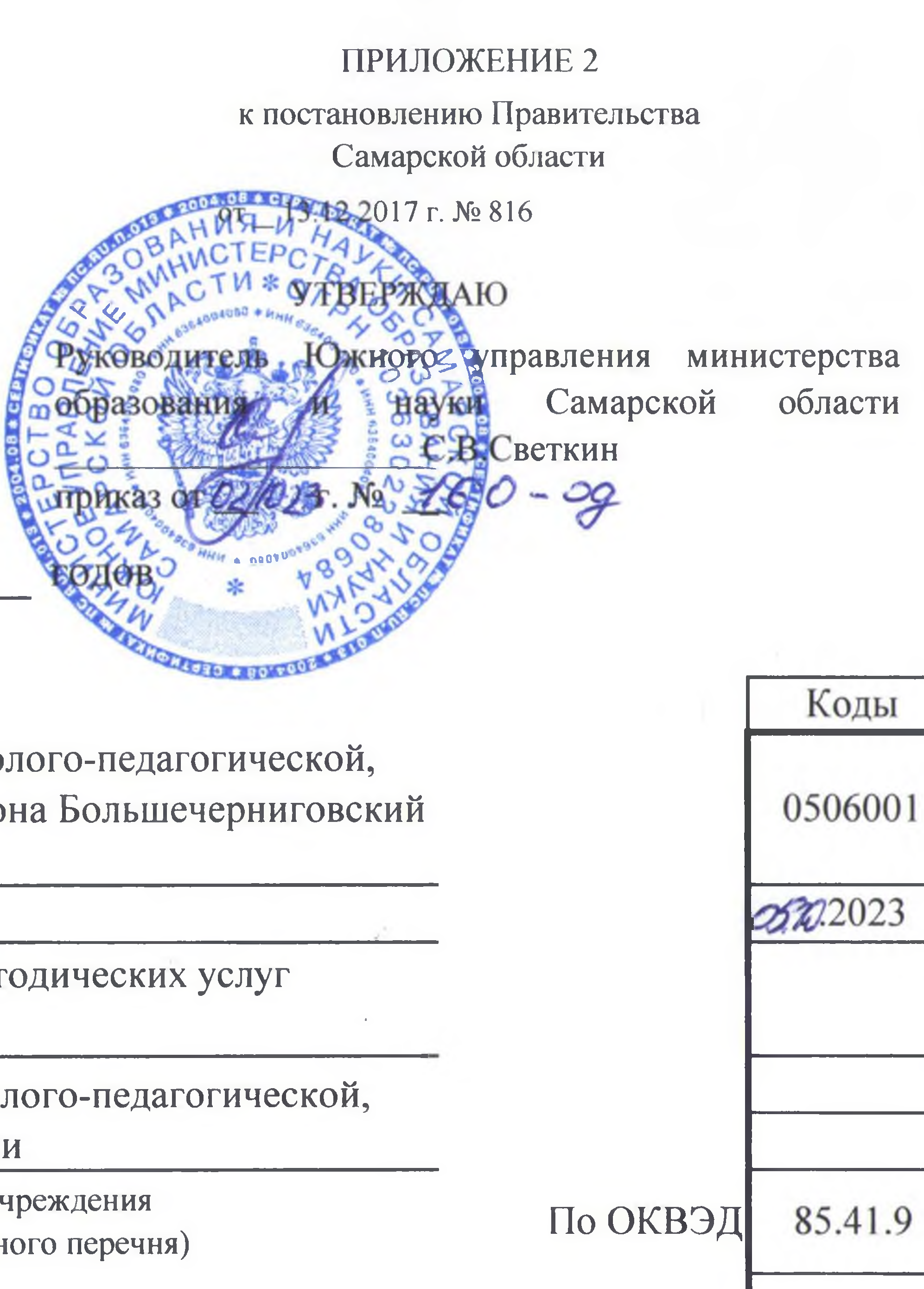

год и на плановый период 2024 и 2025<br>от « 5» ОКТОбред 2023 г.

государственное бюджетное учреждение - центр психолого-педагогической, медицинской и социальной помощи муниципального района Большечерниговский Самарской области

Предоставление консультационных и методических услуг

государственное бюджетное учреждение - центр психолого-педагогической, медицинской и социальной помощи

> (указывается вид деятельности государственного учреждения из общероссийского базового перечня или регионального перечня)

3 квартал 2023 год

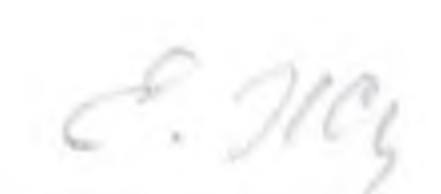

 $\sim$ 

1. Наименование государственной услуги психолого-медико-педагогическое обследование детей

2. Категории потребителей государственной услуги

**Contract Contract** 

3. Сведения о фактическом достижении показателей, характеризующих объем и (или) качество государственной услуги: 3.1. Сведения о фактическом достижении показателей, характеризующих качество государственной услуги:

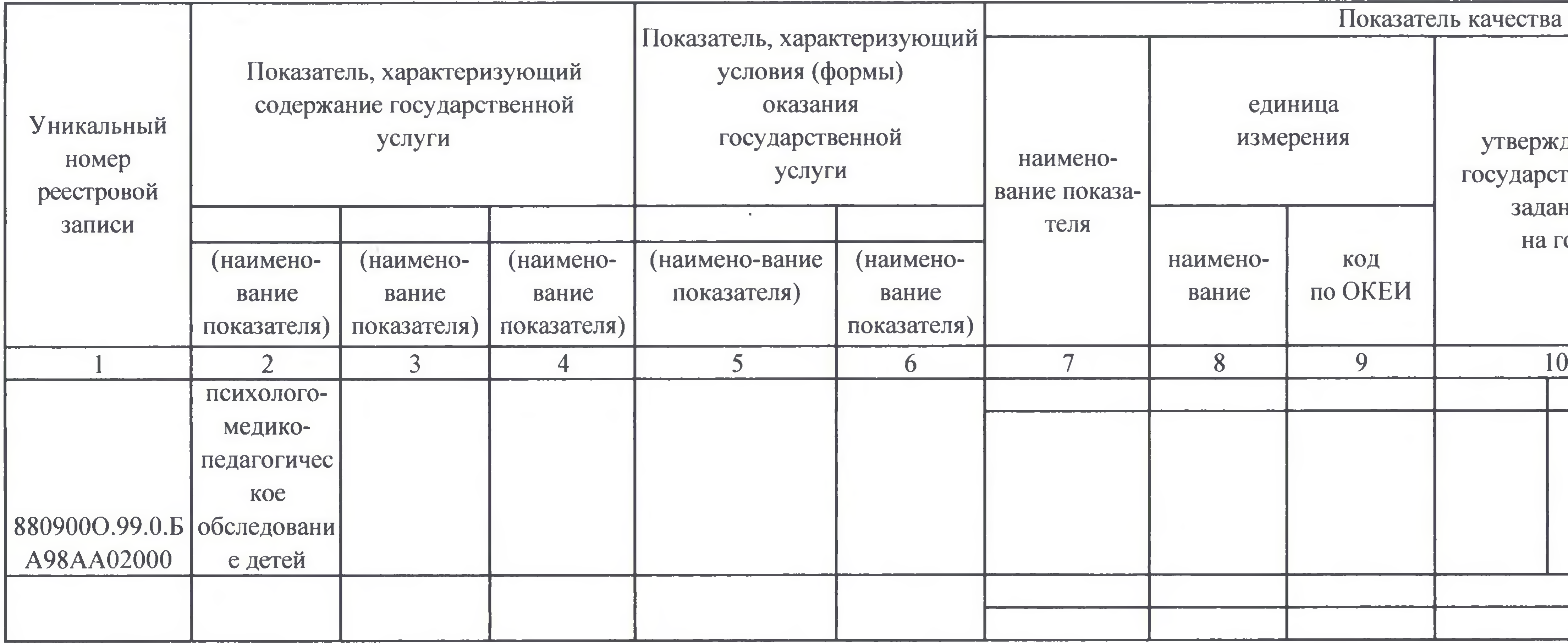

Часть 1. Сведения об оказываемых государственных услугах

Раздел 1

физические лица

Код по общероссийскому базовому перечню или 35.Г52.0 региональному перечню

государственной услуги OTKJIOHE ние,  $\mathcal{A}$ допустипревыдено в исполнено MOC | шающее | причина **ТВЕННОМ** на  $($ BO3MO $<sup>2</sup>$ </sup> допустиотклоне-HOe) MOE отчетную НИИ **КИН** дату отклоне- $|$  (BO3MO).  $\overline{A}$ О ние H<sub>o</sub>e значени  $\epsilon$ 11 12 13 14

### 3.2. Сведения о фактическом достижении показателей, характеризующих объем государственной услуги:

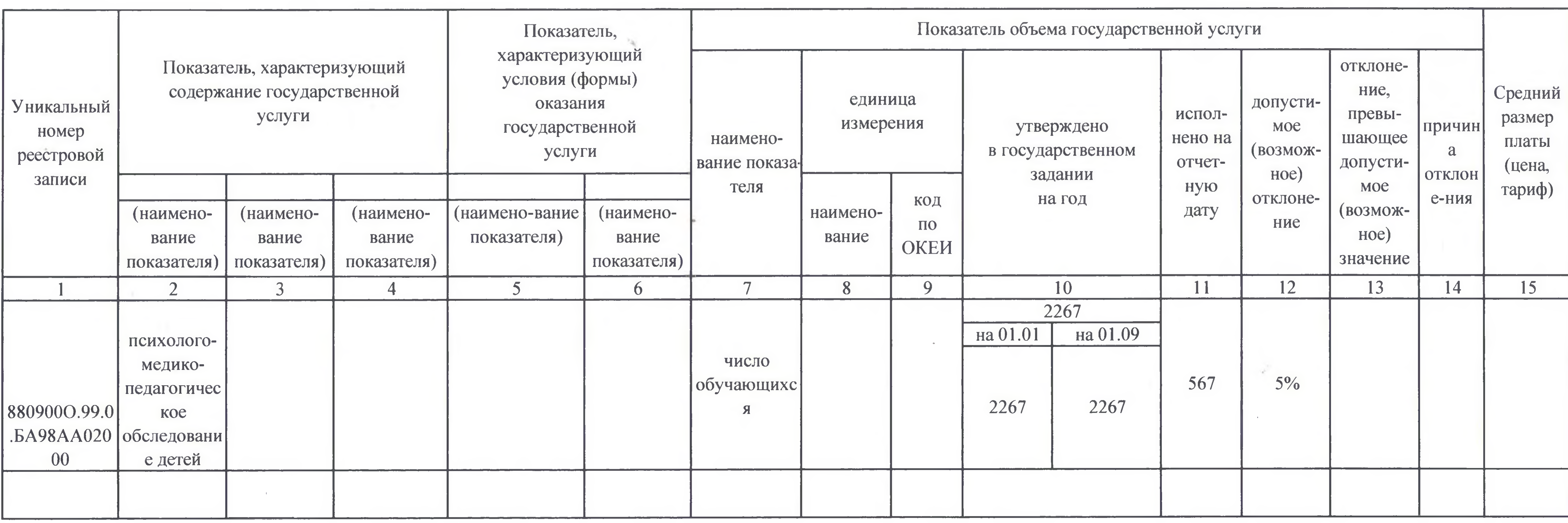

#### 1. Наименование государственной услуги

психолого-медико-педагогическое консультирование обучающихся, их родителей (законных представителей) и педагогических рабтников 2. Категории потребителей государственной услуги физические лица

#### 3. Сведения о фактическом достижении показателей, характеризующих объем и (или) качество государственной услуги:

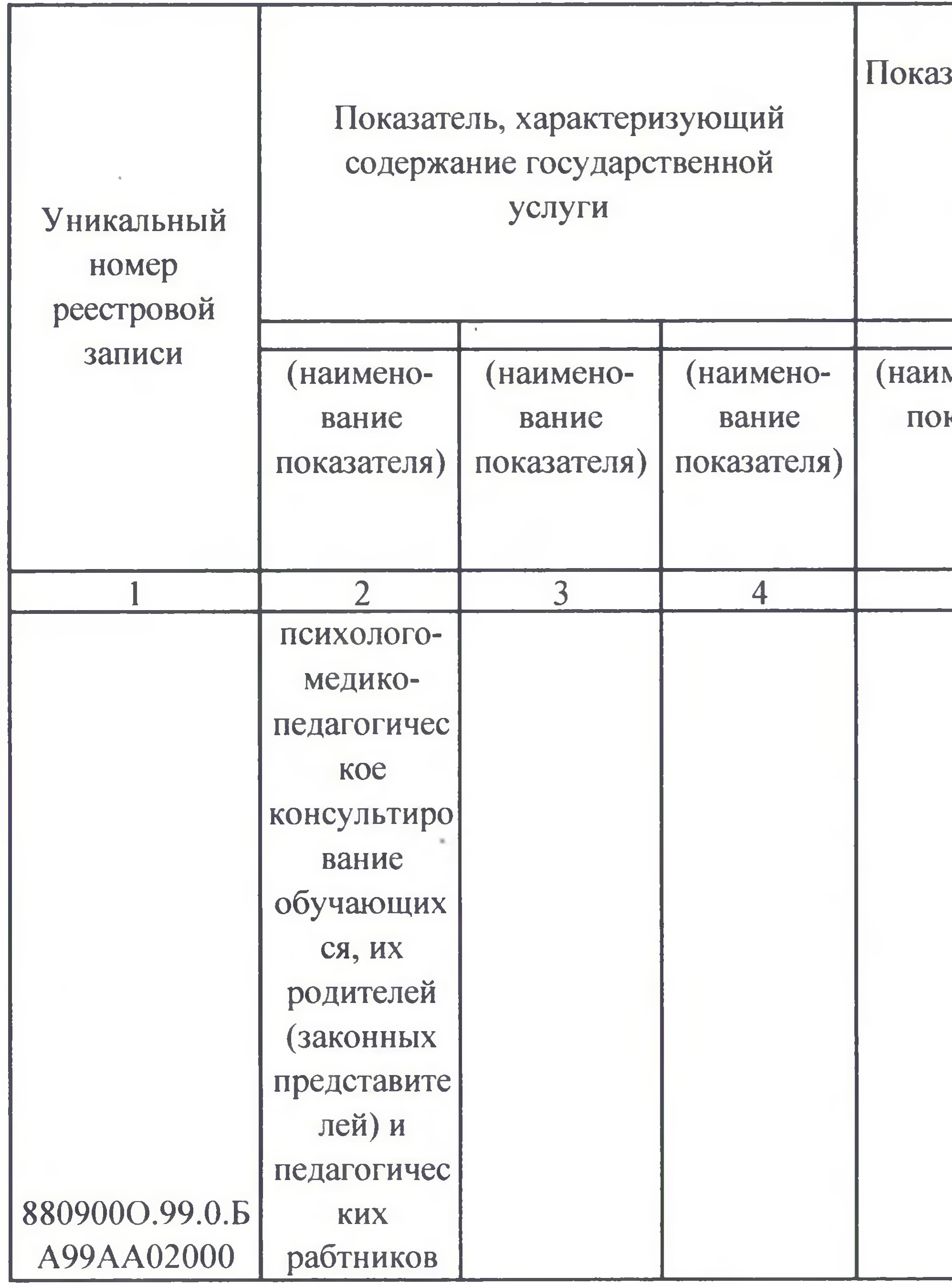

 $\overline{4}$ 

Часть 1. Сведения об оказываемых государственных услугах

#### Раздел 2

#### 3.1. Сведения о фактическом достижении показателей, характеризующих качество государственной услуги:

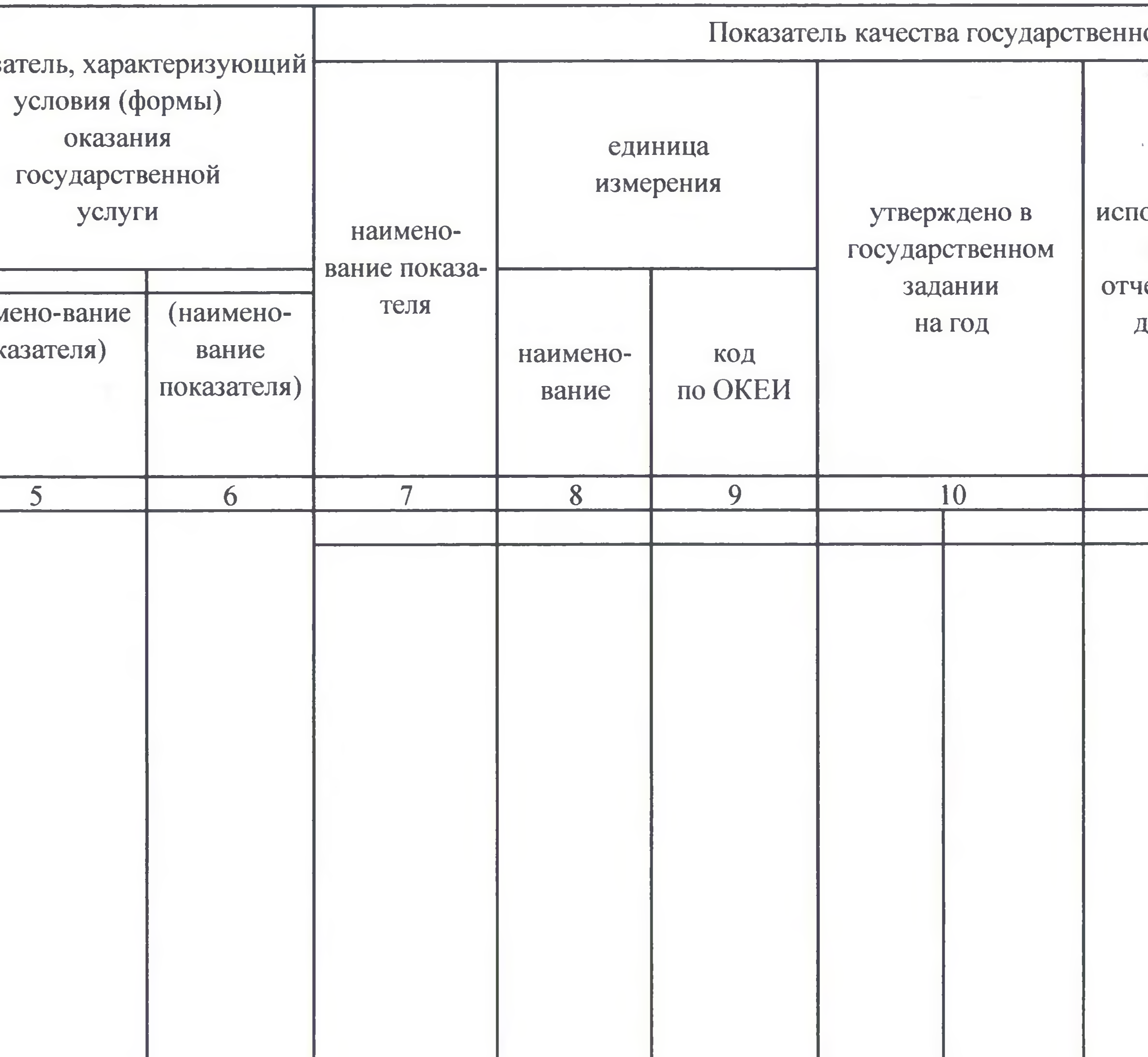

Код по общероссийскому базовому перечню или региональному перечню

 $35.\overline{153.0}$ 

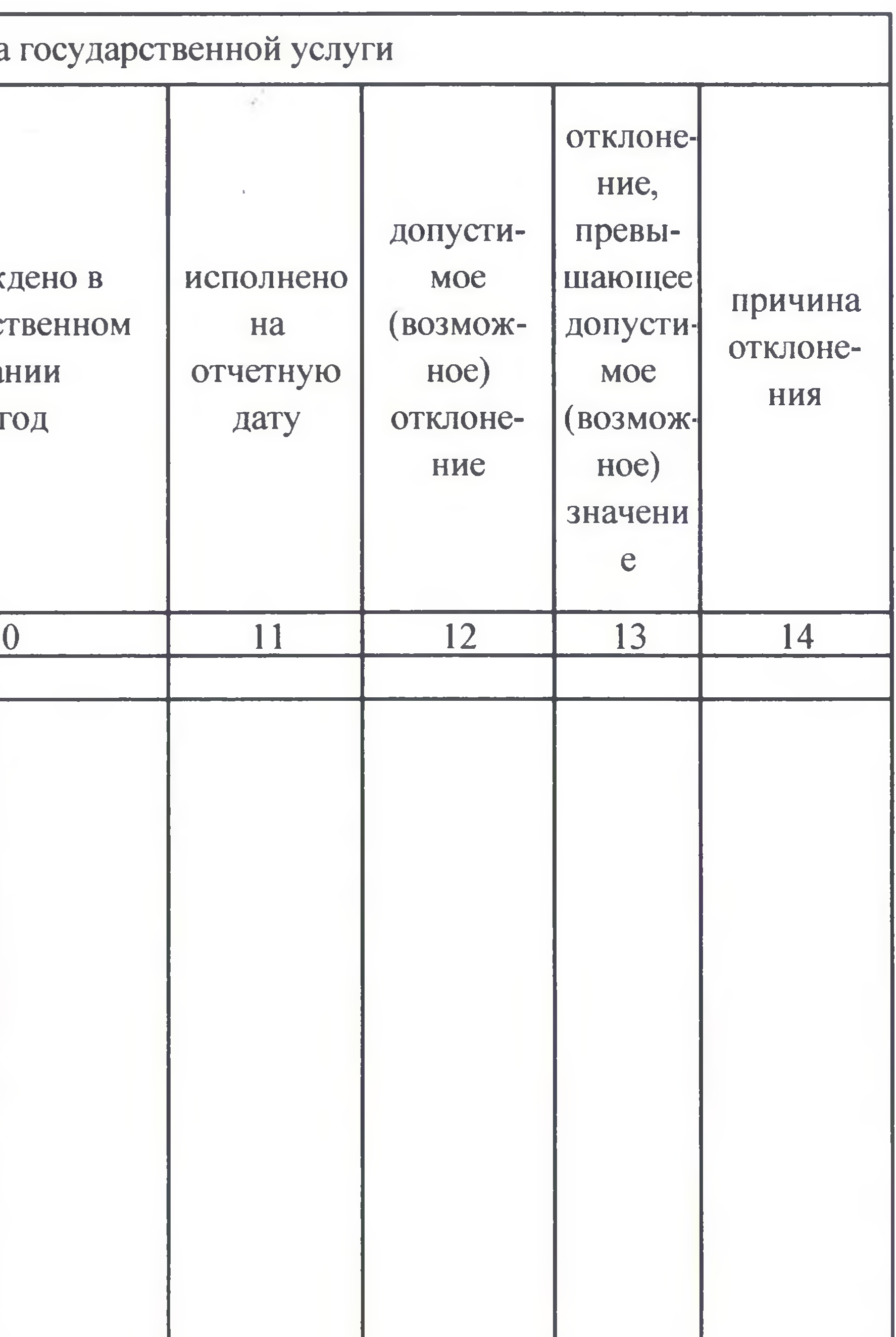

#### 3.2. Сведения о фактическом достижении показателей, характеризующих объем государственной услуги:

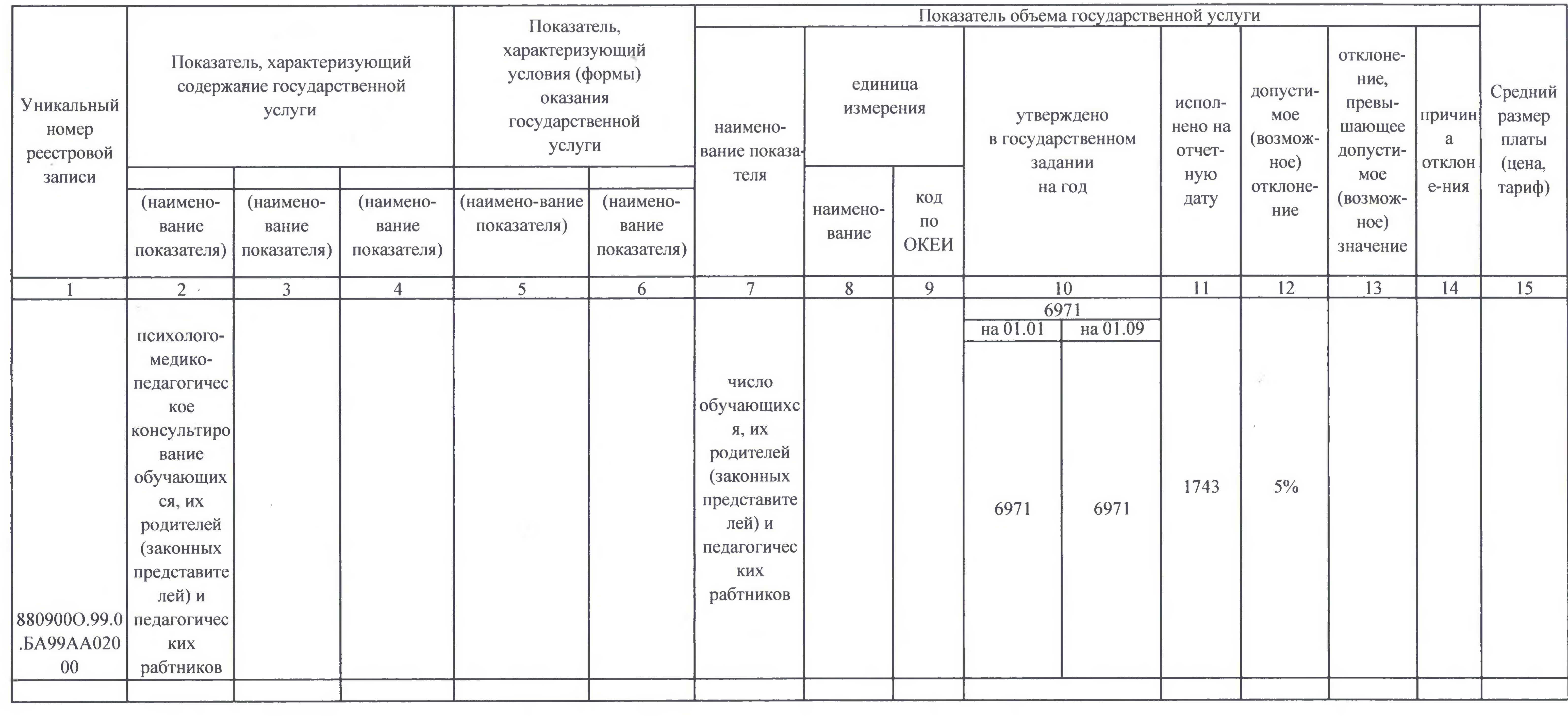

 $\mathcal{A}$  .

#### 1. Наименование государственной услуги

the state of the con-

#### 2. Категории потребителей государственной услуги

# 3. Сведения о фактическом достижении показателей, характеризующих объем и (или) качество государственной услуги:<br>3.1. Сведения о фактическом достижении показателей, характеризующих качество государственной услуги:

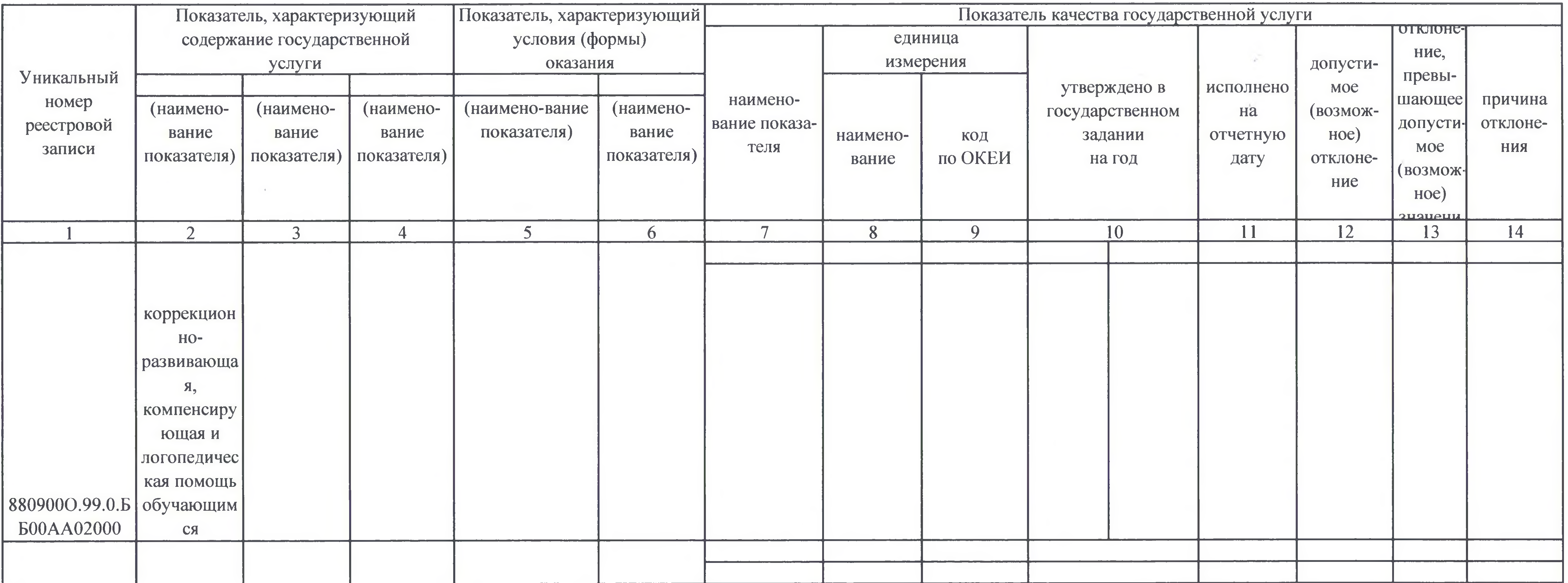

#### Часть 1. Сведения об оказываемых государственных услугах

#### Раздел 3

коррекционно-развивающая, компенсирующая и логопедическая помощь обучающимся

#### физические лица

Код по общероссийскому базовому перечню или 35.Г54.0 региональному перечню

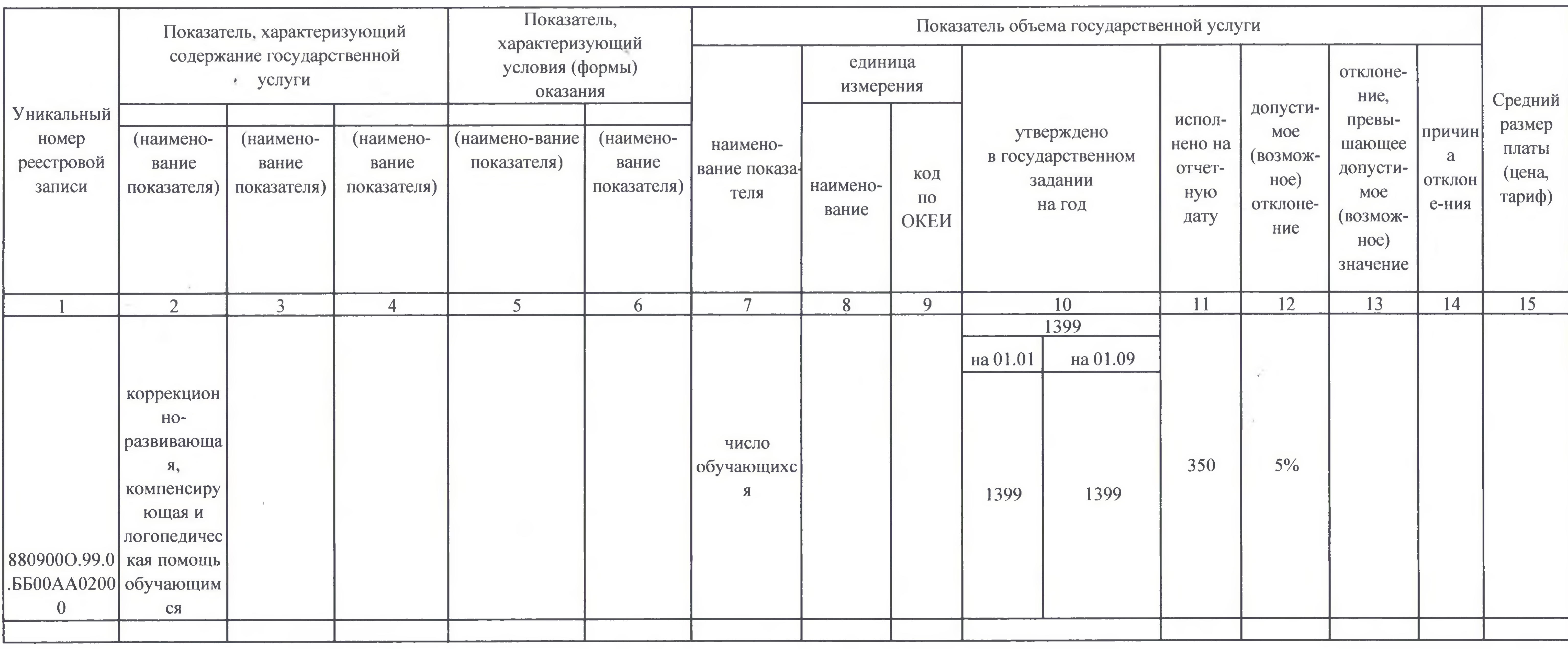

### 3.2. Сведения о фактическом достижении показателей, характеризующих объем государственной услуги:

1. Наименование работы

 $\mathcal{L}(\mathcal{L}^{\text{max}}_{\mathcal{L}}(\mathcal{L}^{\text{max}}_{\mathcal{L}}(\mathcal{L}^{\text{max}}_{\mathcal{L}})))$ 

#### 2. Категории потребителей работы

#### 3. Сведения о фактическом достижении показателей, характеризующих объем и (или) качество работы:

#### 3.1. Сведения о фактическом достижении показателей, характеризующих качество работы:

the control of the con-

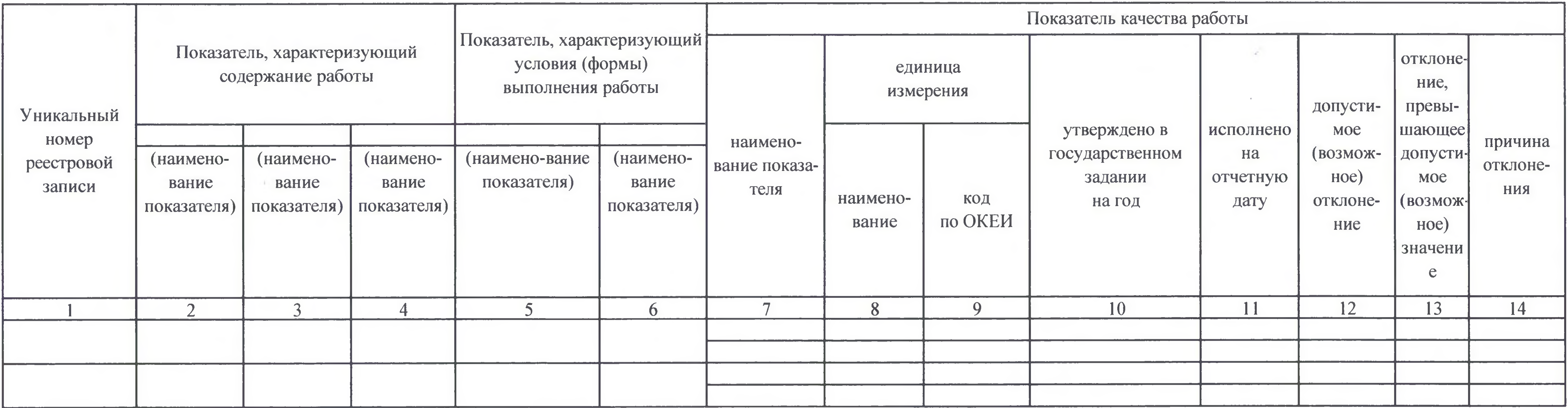

8

Часть 2. Сведения о выполняемых работах

Раздел 1

Код по общероссийскому базовому перечню или региональному перечню

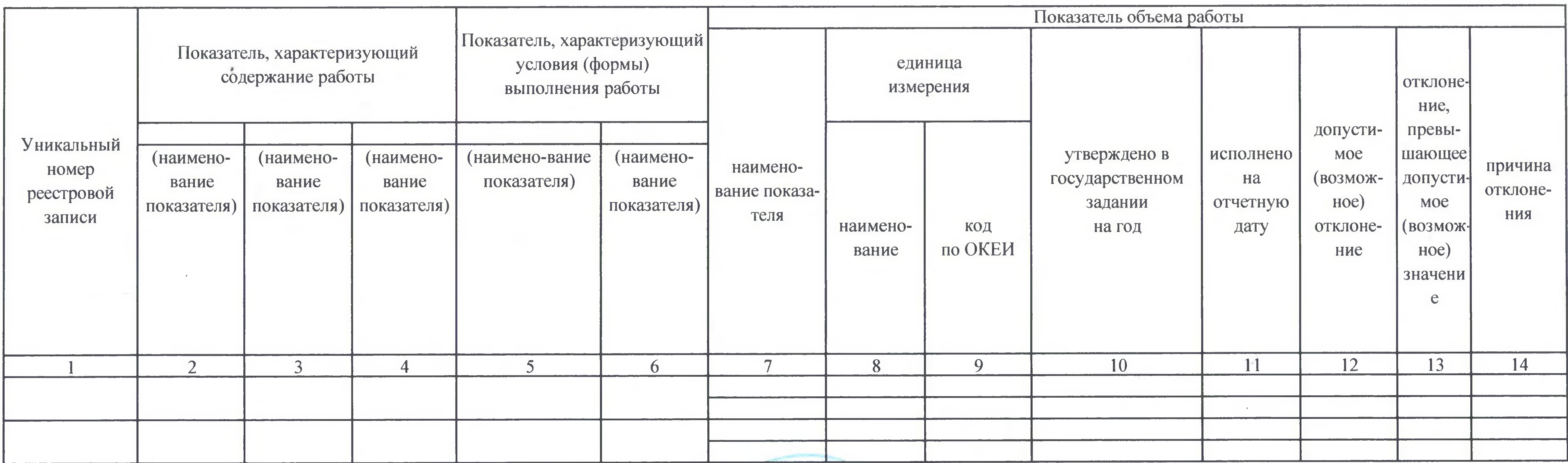

#### 3.2. Сведения о фактическом достижении показателей, характеризующих объем работы:

УТВЕРЖДАЮ:

Руководитель (уполномоченное лицо)

Директор (должность)

«5» Ormadhpo 23 r.

Т Формируется при установлении государственного задания на оказание государственной услуги (услуг) и выполнение работы (работ) и содержит требования к оказанию государственной услуги

(подпись)

Т.В. Шубина

(расшифровка подписи)